Google Maps

To see all the details that are visible on the screen, use the Print link next to the map.

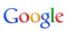

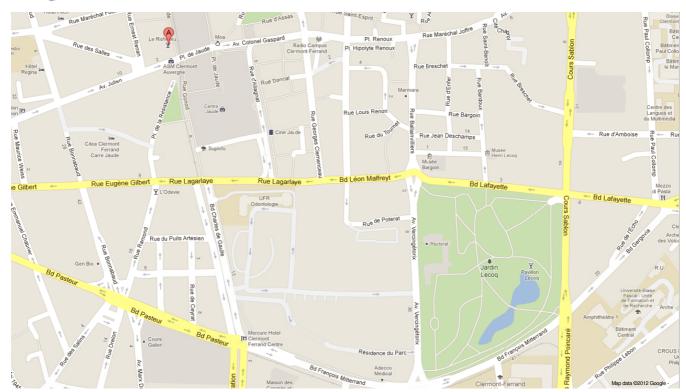

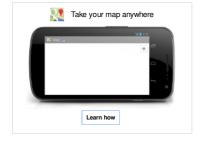

1 sur 1 01/10/2012 14:51